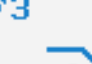

Simulator

### **STEUERUNG**

Simulator "HNC 21M" (Fräsen)

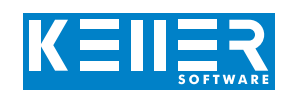

Der steuerungsbezogene Simulator ist ein Zusatzmodul zu SYMplus. Mit ihm kann die Programmierung der Steuerung erlernt werden. Auch ein per Postprozessor erzeugtes Programm kann so editiert und simuliert werden.

#### **Hilfebilder und Hilfetexte (zu allen Eingabedialogen)**

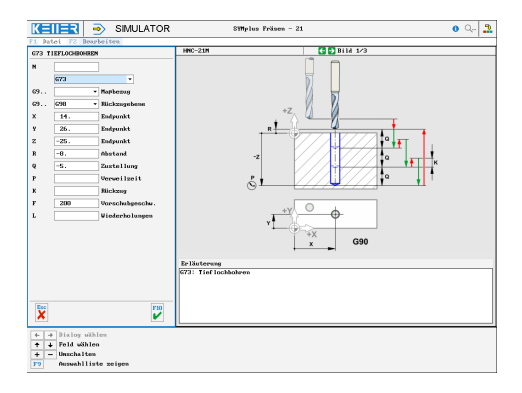

#### **NC-Editor mit Eingabedialog und Syntaxcheck**

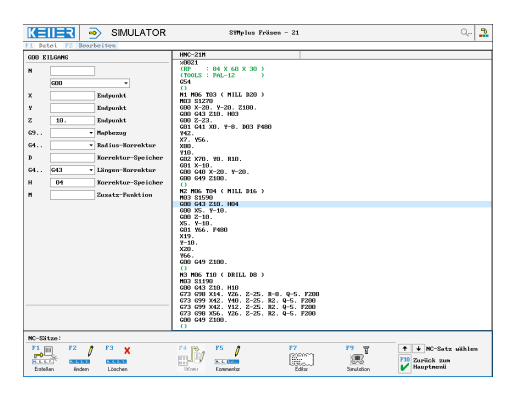

#### **Optimale Kontrolle durch Simulation mit Positionsanzeige (Echtzeit, Schnell-Lauf, Einzelsatz mit Wegvorschau, Messfunktion, …)**

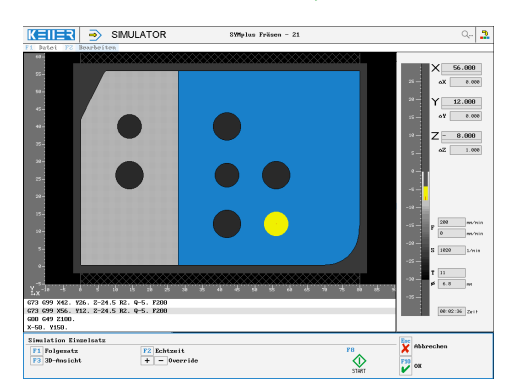

#### **3D-Simulation mit frei einstellbarer Perspektive**

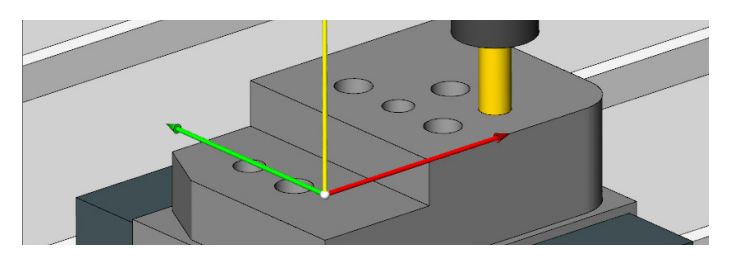

## **BEFEHLE/ FUNKTIONEN/ZYKLEN**

WWW.cnc-keller.de [CNC KELLER GmbH](https://www.facebook.com/KELLER.Software/) CO [keller.software](https://www.instagram.com/keller.software/) In [KELLER.Software](https://de.linkedin.com/company/keller-software)

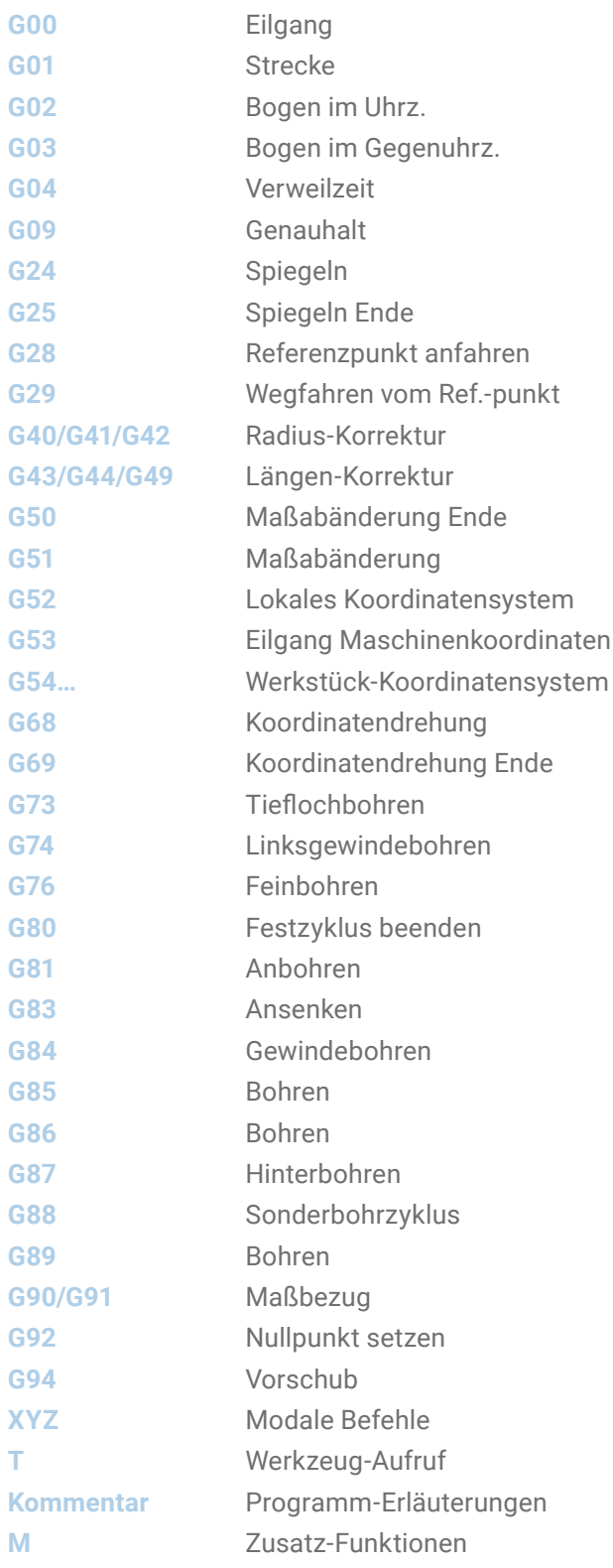

F3

WWW.cnc-keller.de CO [CNC KELLER GmbH](https://www.facebook.com/KELLER.Software/) CO [keller.software](https://www.instagram.com/keller.software/) In [KELLER.Software](https://de.linkedin.com/company/keller-software)

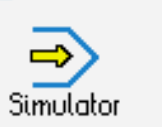

**STEUERUNG**

Beispielprogramm

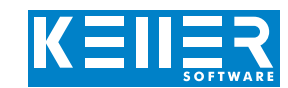

# %0021

(RP : 84 X 60 X 30) (TOOLS : PAL-12) G54  $\left( \right)$ N1 M06 T03 ( MILL D20 ) M03 S1270 G00 X-20. Y-20. Z100. G00 G43 Z10. H03 G00 Z-23. G01 G41 X0. Y-8. D03 F480 Y42. X7. Y56. X80.  $V10$ G02 X70. Y0. R10. G01 X-10. G00 G40 X-20. Y-20. G00 G49 Z100. () N2 M06 T04 ( MILL D16 ) M03 S1590 G00 G43 Z10. H04 G00 X5. Y-10. G00 Z-10. X5. Y-10. G01 Y66. F480 X19.  $Y-10.$ X20. Y66. G00 G49 Z100.  $\left($ ) N3 M06 T10 ( DRILL D8 ) M03 S1190 G00 G43 Z10. H10 G73 G98 X14. Y26. Z-25. R-8. Q-5. F200 G73 G99 X42. Y40. Z-25. R2. Q-5. F200 G73 G99 X42. Y12. Z-25. R2. Q-5. F200 G73 G98 X56. Y26. Z-25. R2. Q-5. F200 G00 G49 Z100. () N4 M06 T11 ( DRILL D6.8 ) M03 S1020 G00 G43 Z10. H11 G73 G98 X14. Y40. Z-24.5 R-8. Q-5. F200 G73 G99 X42. Y26. Z-24.5 R2. Q-5. F200 G73 G99 X56. Y12. Z-24.5 R2. Q-5. F200 G00 G49 Z100. X-50. Y150. M30

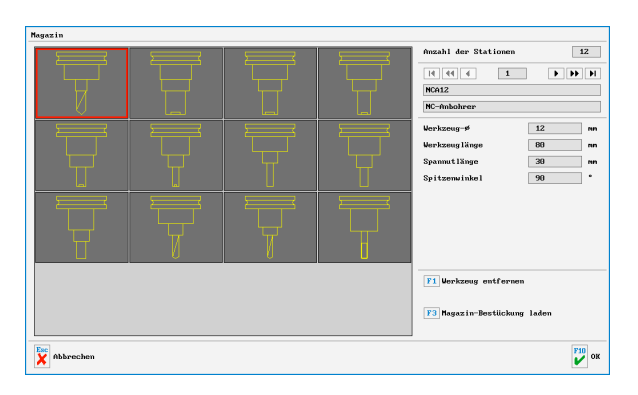

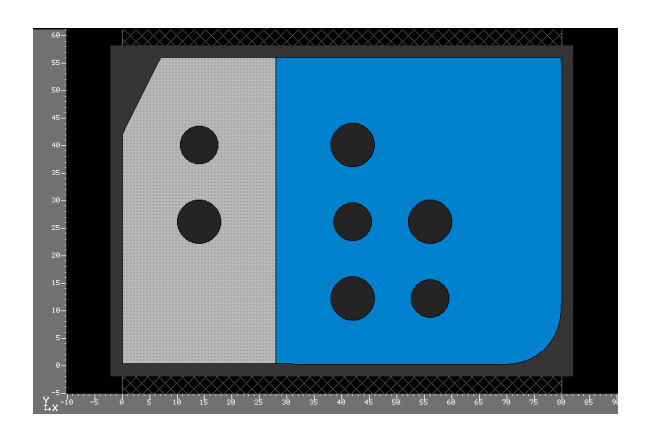